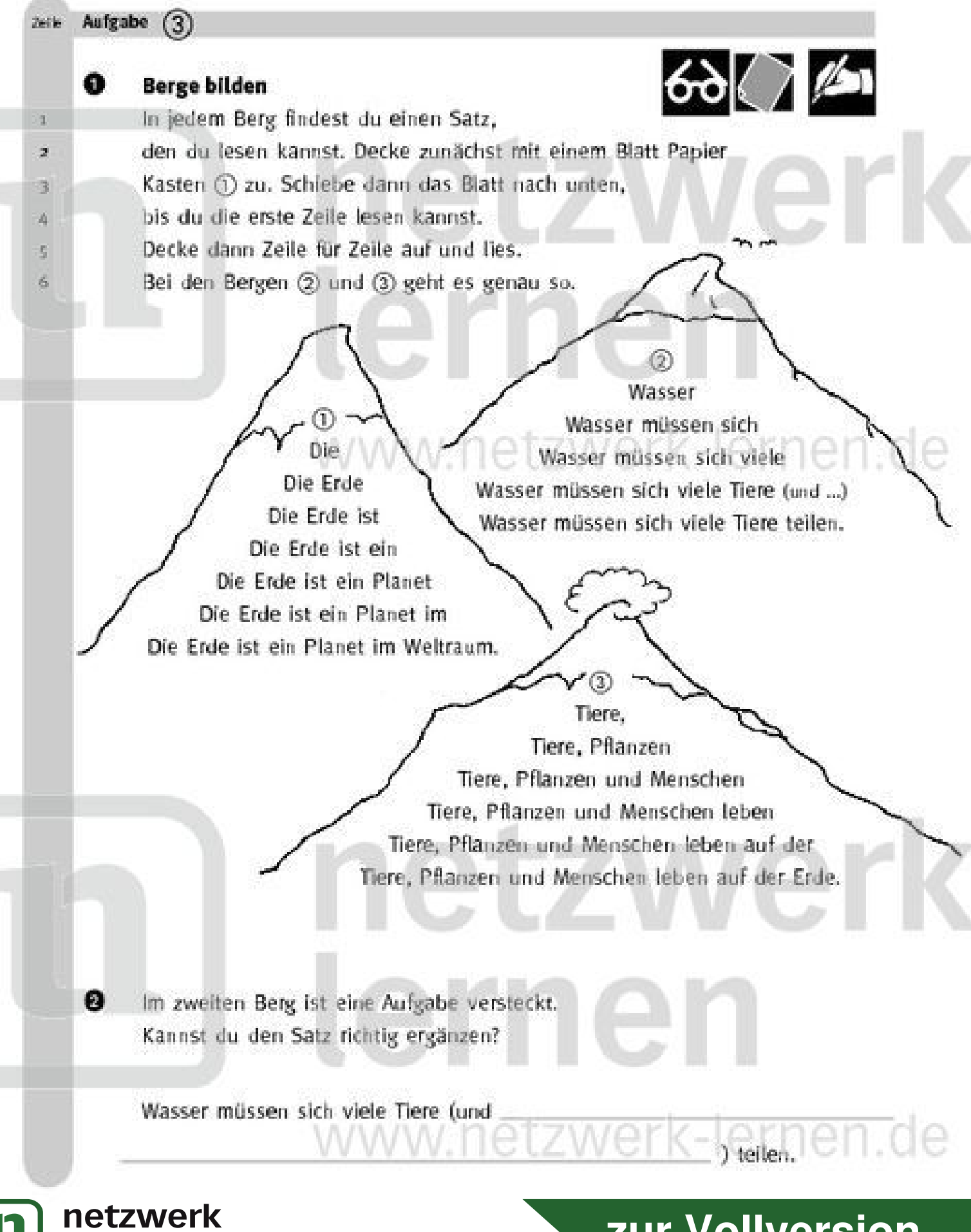

ernen... Bestellnummer: 28131-3

## zur Vollversion

## Lösungsseite Als Hilfe und zum Vergleichen. So hast du gelesen: Die / Die Erde / Die Erde ist / Die Erde ist ein / - ග 0 Die Erde ist ein Planet / Die Erde ist ein Planet im Die Erde ist ein Planet im Weltraum. Wasser / Wasser müssen sich / Wasser müssen sich viele / 0 Wasser müssen sich viele Tiere (und ...) / Wasser müssen sich viele Tiere teilen. Tiere, / Tiere, Pflanzen / Tiere, Pflanzen und Menschen /  $\circledcirc$ Tiere, Pflanzen und Menschen leben (ZWerk-lernen.de Tiere, Pflanzen und Menschen leben auf der /

Tiere, Pflanzen und Menschen leben auf der Erde.

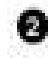

## So hast du den Satz richtig ergänzt:

Wasser müssen sich viele Tiere (und Pflanzen und Menschen) teilen. Die zusätzlichen Informationen hast du in Berg (3) gefunden.

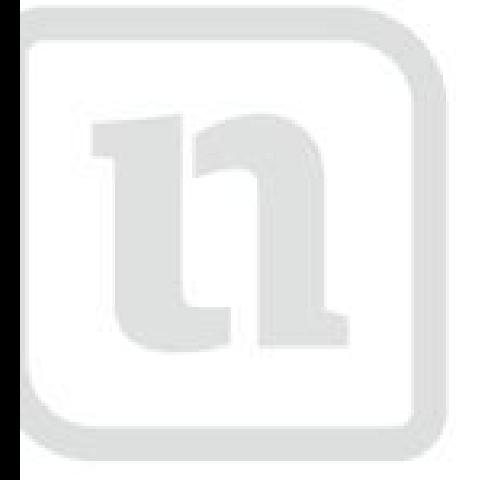

## netzwerk lernen

www.netzwerk-lernen.de

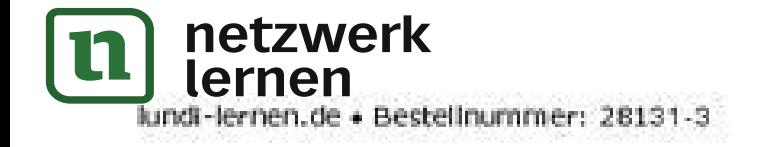

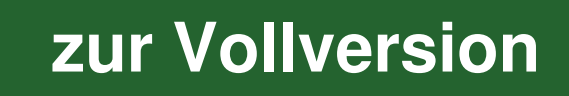